## Vectorworks Japan Storeでご注文される場合 <sup>仮申込から本申込の流れ</sup>

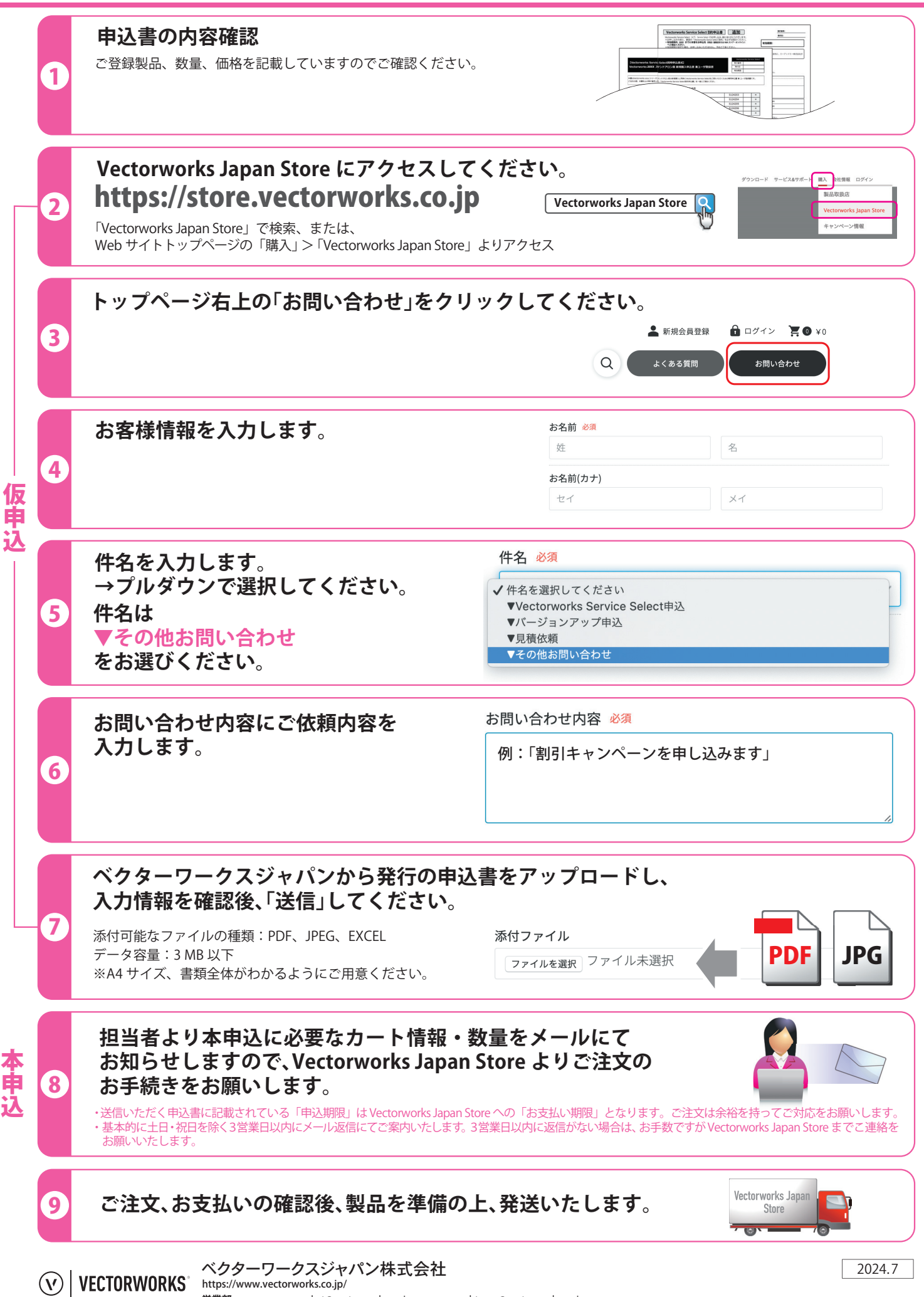